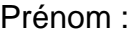

Date:

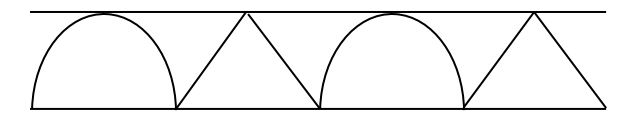

Choisis une couleur pour ce graphisme. Choisis une couleur pour ce graphisme.

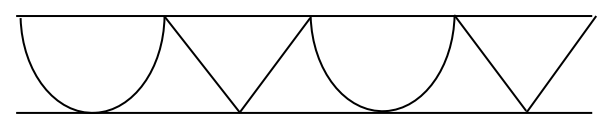

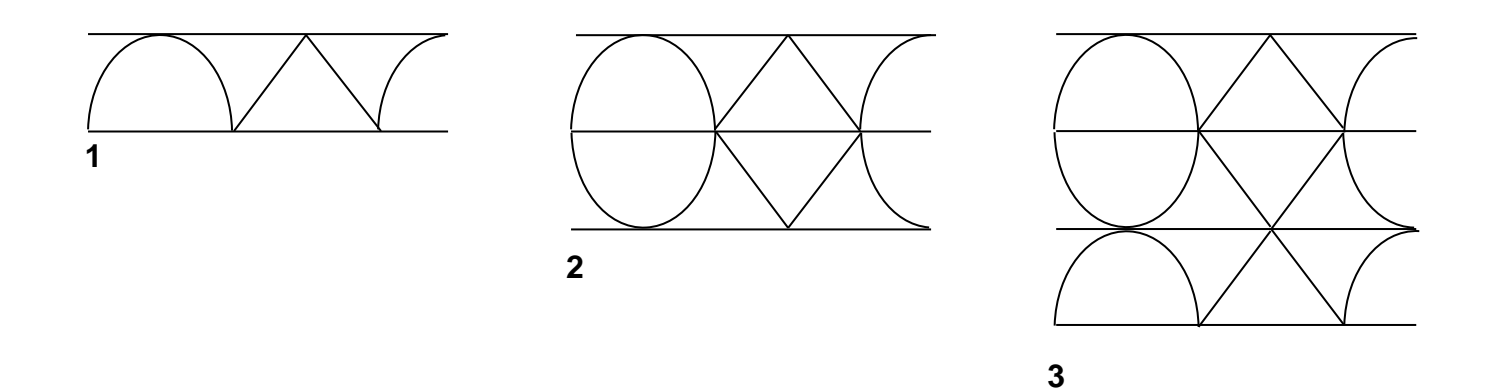

Continue le modèle en utilisant les couleurs que tu as choisies.

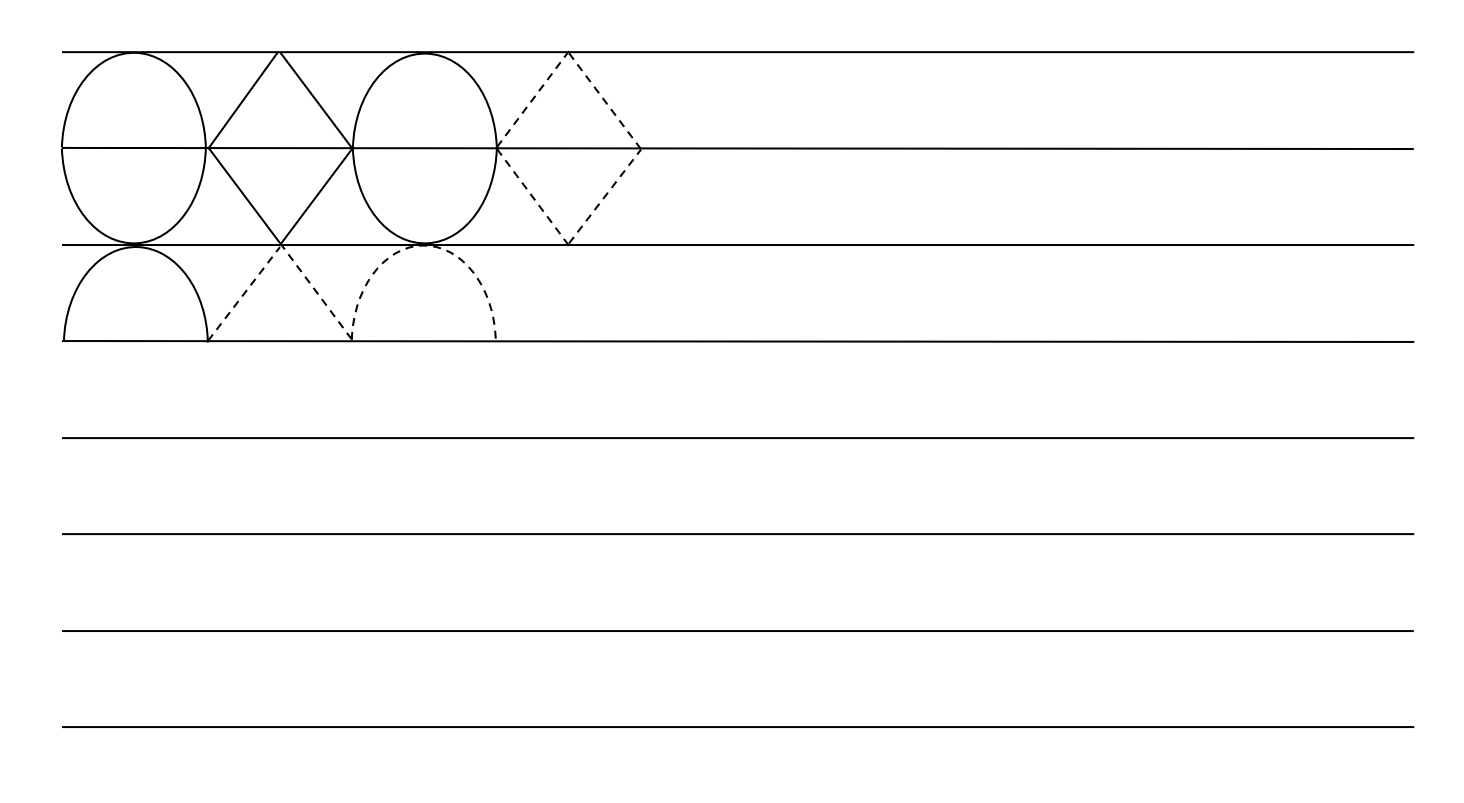